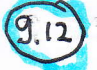

The circuit is in steady state at  $t: 0^{\infty}$ . Find  $\nu$  for  $t>0$  if  $L$ <br>is (a)  $8H$ , (b)  $6H$  and (c)  $4.8H$ 

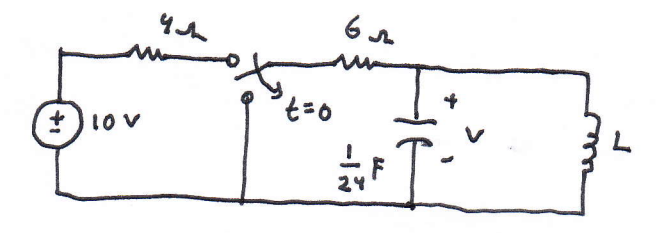

 $Circuit$  at  $E=0$ -

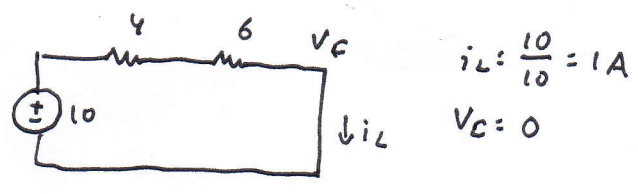

 $Circuit$  at  $t=0$ <sup>+</sup>

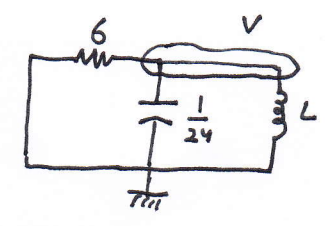

node V:

$$
\frac{V}{6} + \frac{1}{24} \frac{\partial V}{\partial t} + \frac{1}{L} \int V + k = 0 \qquad 24
$$

$$
4V + \frac{\partial V}{\partial t} + \frac{24}{L} \int V + k = 0
$$

differential

$$
4\frac{\partial V}{\partial t} + \frac{\partial^2 V}{\partial t^2} + \frac{2Y}{L}V = 0 \dots (1)
$$

$$
\begin{aligned}\n\mathbf{1}_{L} &= -\frac{V}{6} - \frac{1}{24} \frac{dV}{dt} \quad \dots \text{(2)}\\
\text{L} \text{(ans formula)} \quad \text{(1)}:\\
S^2 + 4S + \frac{24}{L} &= 0\\
\text{(a)} \quad \text{if} \quad L = 8:\\
S^2 + 4S + 3 &= 0\n\end{aligned}
$$

 $(5 + 3)(5 + 1) = 0$ 

$$
v_{z} A_{1} \cdot e^{-3t} + A_{2} e^{-t}
$$
\n
$$
i_{L} = -\frac{A_{1}}{6} \cdot e^{-3t} - \frac{A_{2}}{6} e^{-t}
$$
\n
$$
-\frac{1}{24} \cdot -3 A_{1} \cdot e^{-3t} - \frac{1}{24} \cdot - A_{2} e^{-t}
$$
\n
$$
i_{L} = -\frac{A_{1}}{6} \cdot e^{-3t} - \frac{A_{2}}{6} e^{-t} + \frac{1}{6} A_{1} \cdot e^{-3t}
$$
\n
$$
+ \frac{A_{2}}{24} \cdot e^{-t}
$$
\n
$$
a_{L} = 0
$$
\n
$$
v_{z} V_{c} = 0 = A_{1} + A_{2}
$$
\n
$$
i_{L} = 1 - \frac{A_{1}}{6} - \frac{A_{2}}{6} + \frac{A_{1}}{6} + \frac{A_{2}}{24} + \frac{A_{2}}{24}
$$
\n
$$
- \frac{A_{1}}{6} - \frac{A_{2}}{6} + \frac{A_{1}}{6} + \frac{A_{2}}{24} + \frac{A_{2}}{24}
$$
\n
$$
- \frac{A_{1}}{6} - \frac{A_{2}}{6} + \frac{A_{1}}{24} + \frac{A_{2}}{24} + \frac{A_{2}}{24} + \
$$

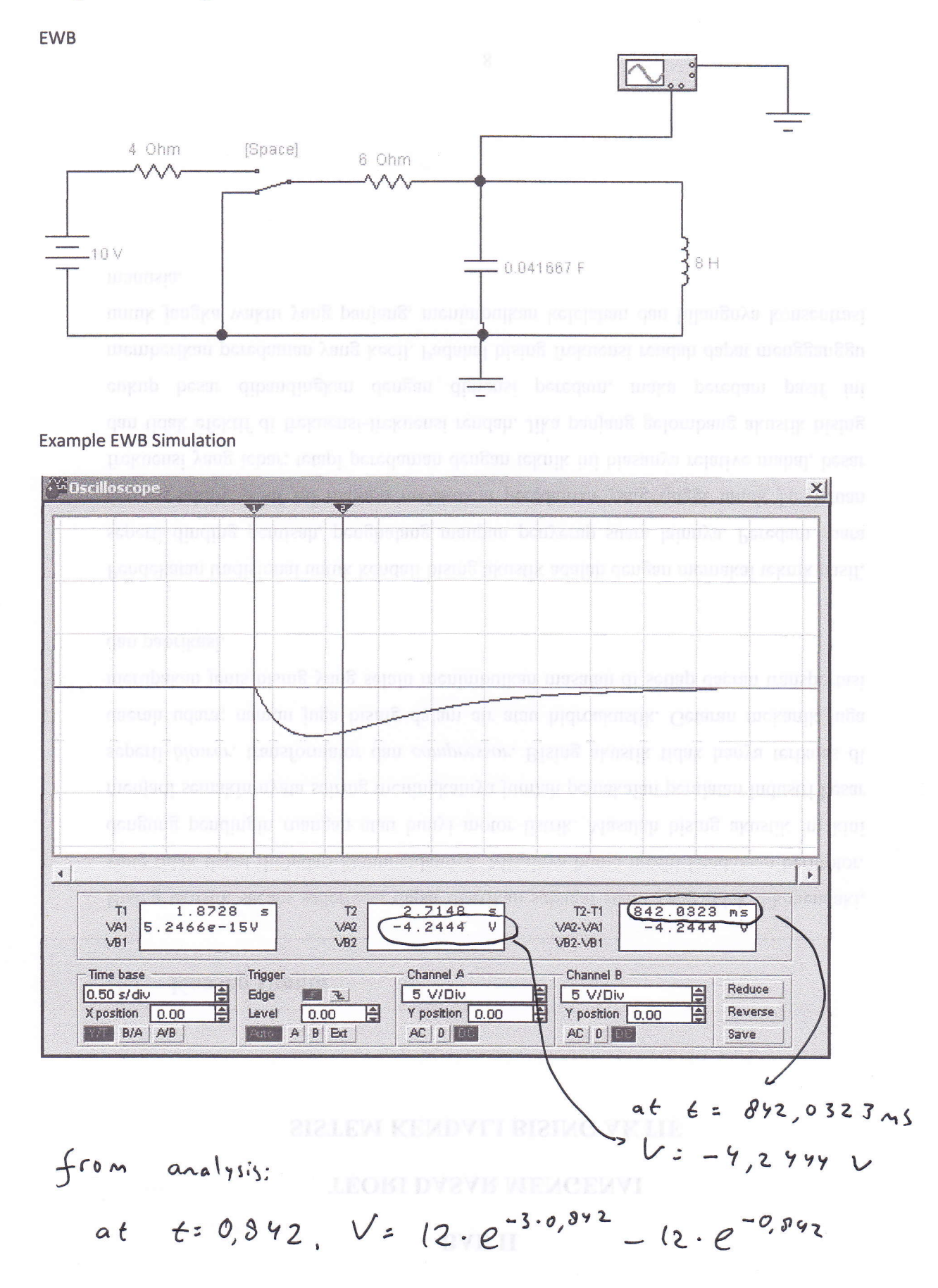

 $= -4, 21044$ 

## $= -408906$

at  $\epsilon$ : 0,722, V : -24. 0,722.  $e^{-2.9722}$ 

at  $t = 722,0192$  ms<br> $V = -4.1999V$  $f$ rom  $a^{\mathsf{h}}$ alysis:

VB1 MR2 VB2-VB1 Trigger Channel A Channel B 自由 Reduce an ar 5 V/Div Edge 图图 5 V/Div Y position 0.00 Reverse Level E Y position 0.00  $0.00$ BIA AB **AB** ABC AC 0 AC 0 Save

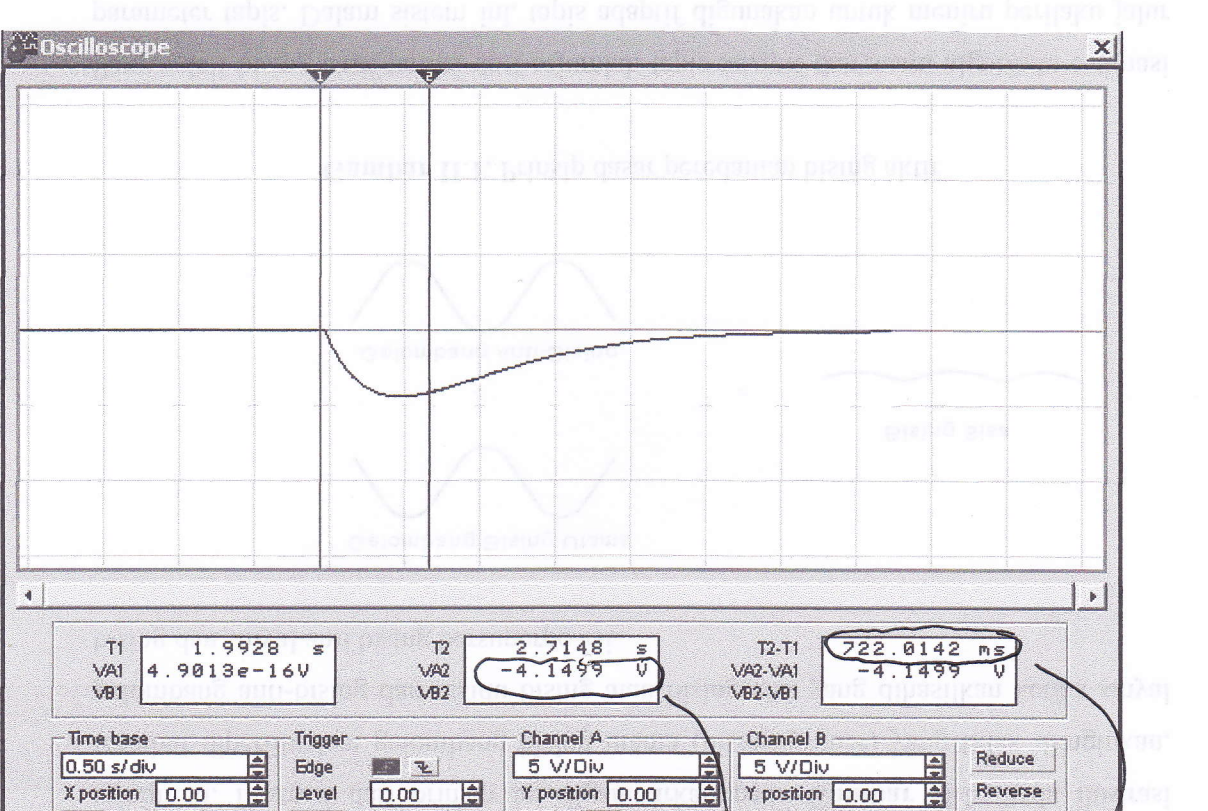

**Example EWB Simulation** 

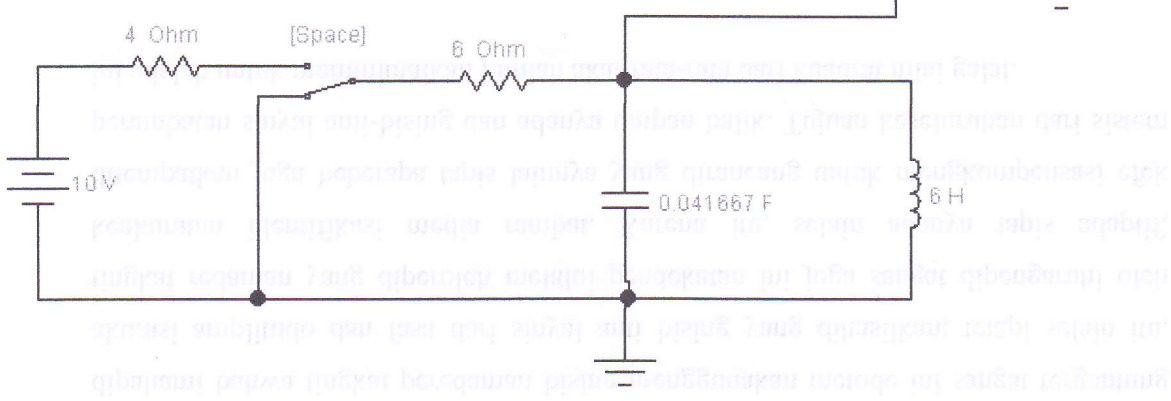

**EWB** 

 $\sqrt{2}$ 

 $\sim$   $^{\circ}$